Helmholtzstrasse 13 Tel. 0781 / 206-0 77652 Offenburg **Fax 0781 / 2 53 18** Werner-von-Siemens-Strasse 12 www.j-schneider.de 77656 Offenburg-Elgersweier info@j-schneider.de

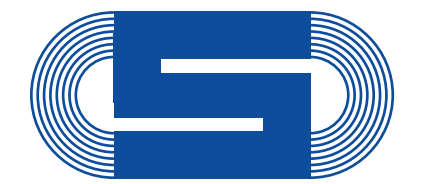

**J. Schneider Elektrotechnik** 

# Schnellstart: C-TEC 2410

## **Elektrischer Anschluss und Inbetriebnahme**

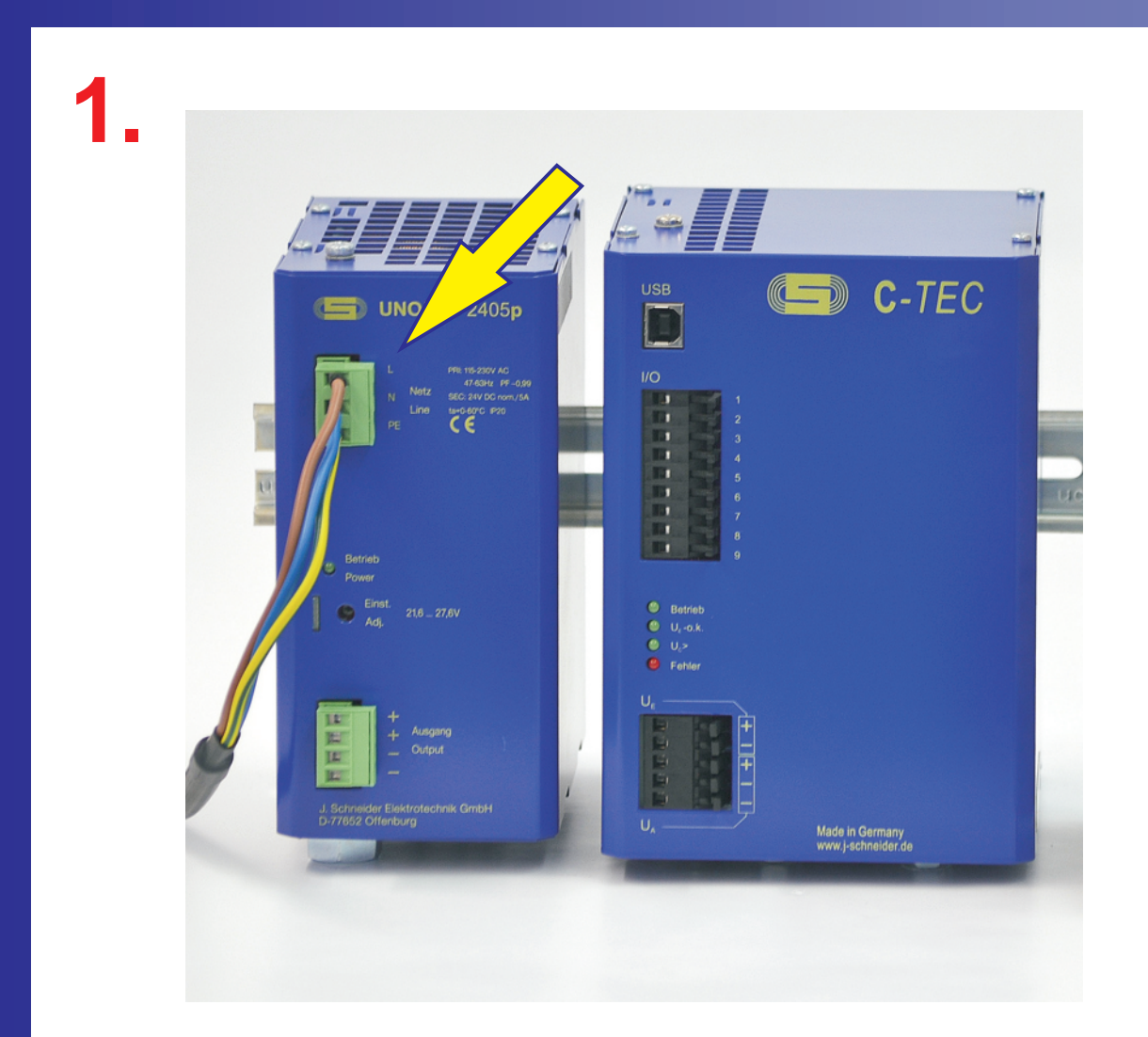

**Anschluss des 24VDC Netzgerätes an das Versorgungsnetz (230VAC)**

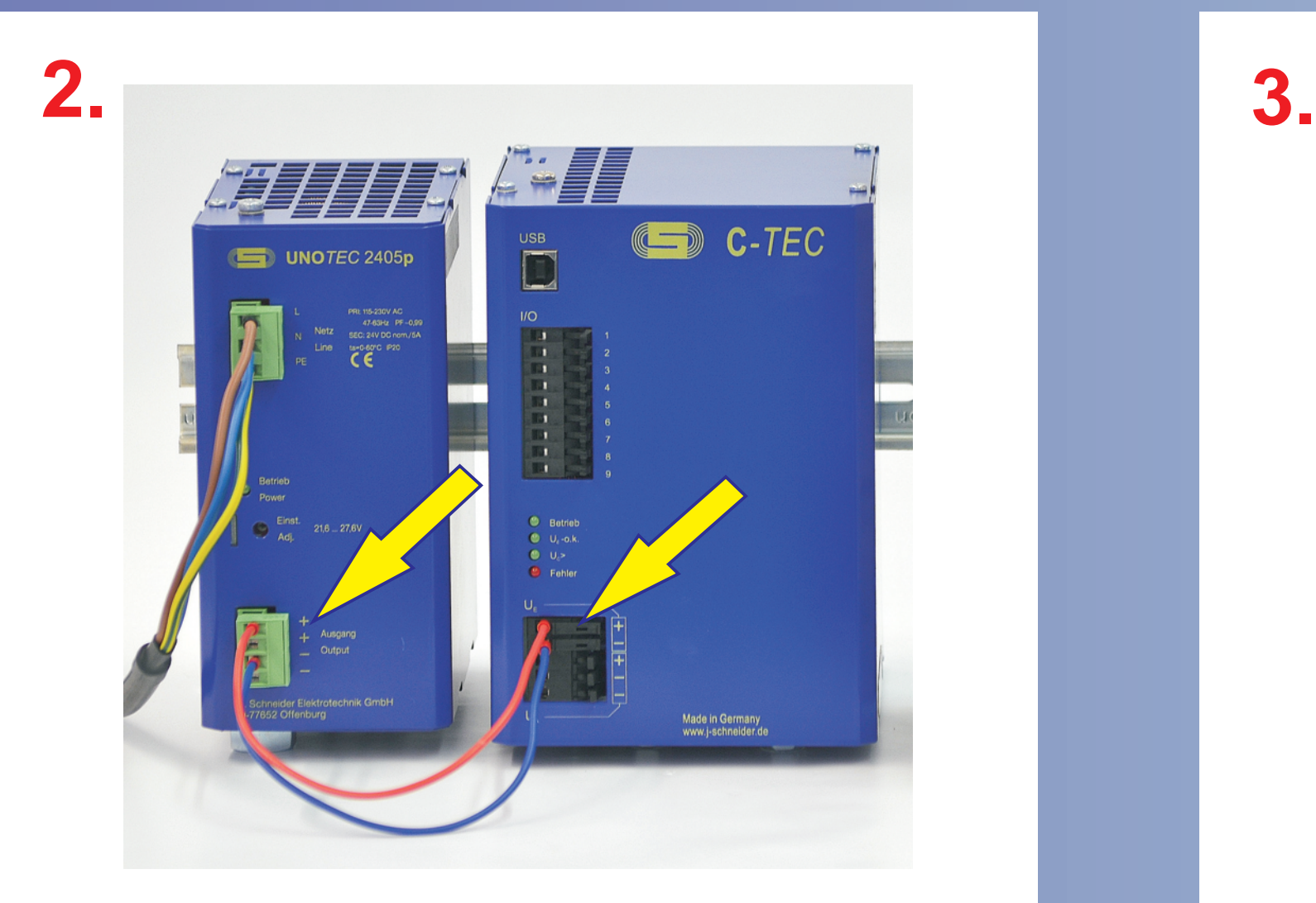

**Anschluss des C-***TEC* **an den Ausgang des 24VDC Netzgerätes**

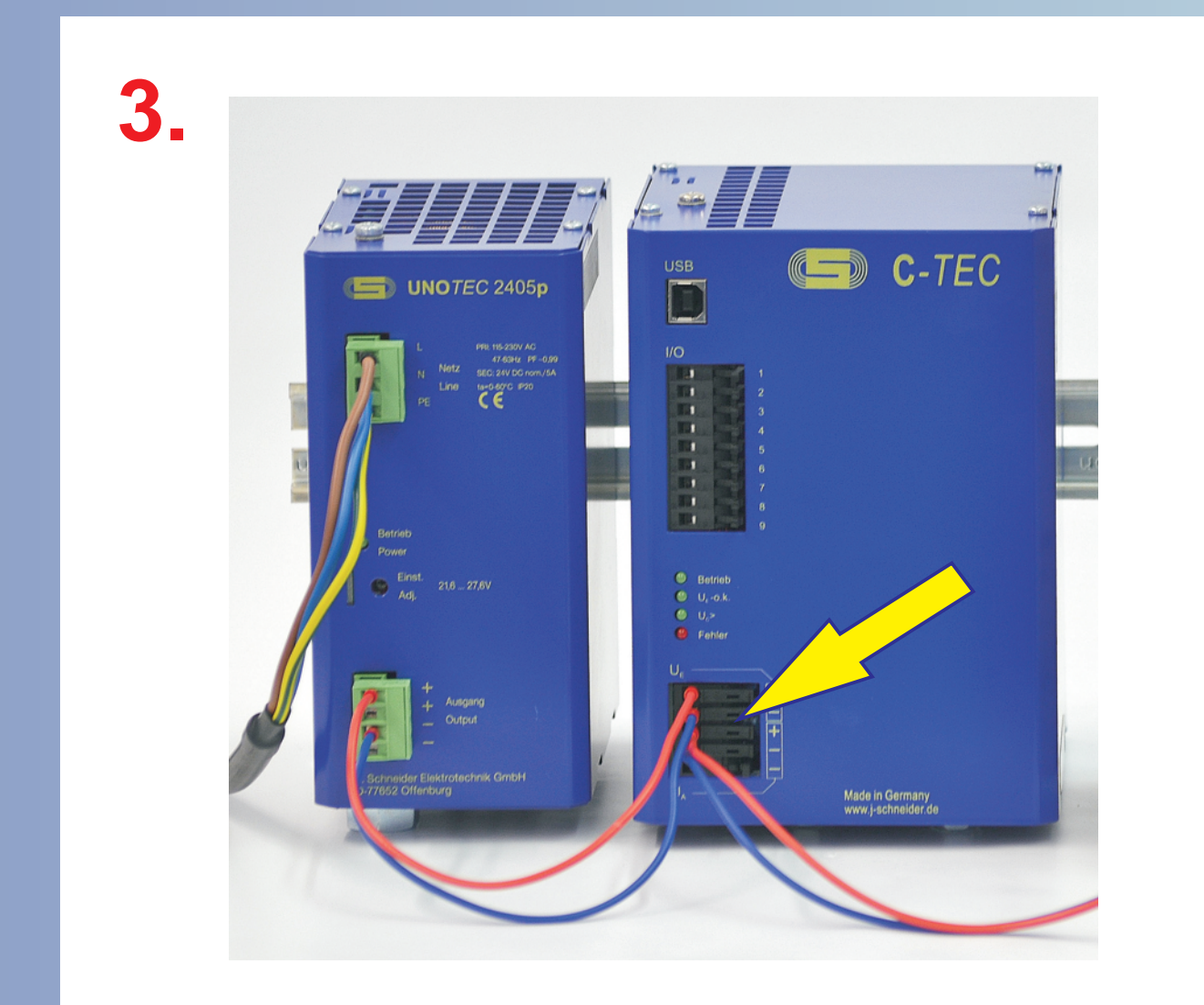

**Anschluss der Last an den gepufferten 24VDC Ausgang des C-***TEC*

Achtung! Die Sicherheitshinweise der Betriebsanleitung sind zu beachten. Der Anschluss ist nur durch Elektrofachkräfte erlaubt. Das Blatt "Schnellstart" dient nur als Hilfestellung.

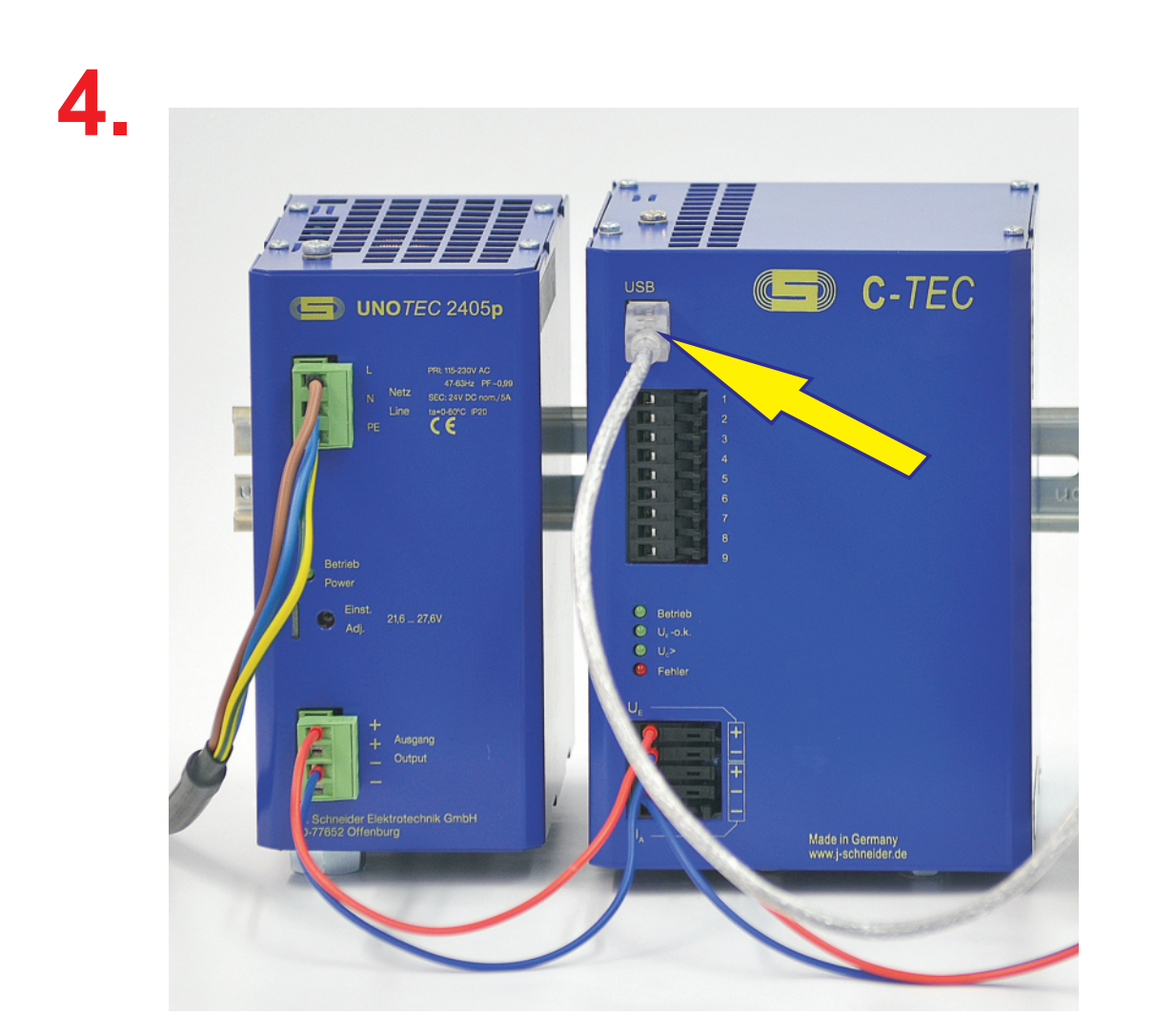

**Anschluss der USB-Verbindung zum PC**

**Mit der para***TEC* **Software können Sie Geräteparameter wie Ausgangsspannung, zulässiger Spannungsbereich, Sammelstörmeldungen usw. einstellen.**

**Fordern Sie unsere Unterlagen an!**

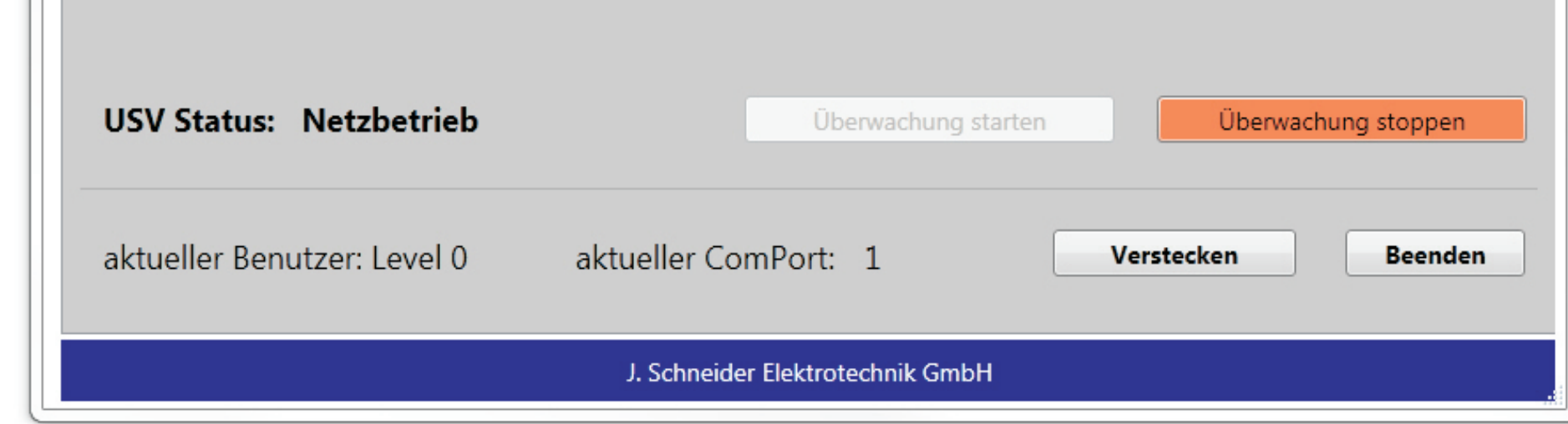

**Die** *TEC***Control Software automatisiert den System-Shutdown bei Netzausfall und den kontrollierten System-Neustart bei Netzwiederkehr. Unkontrollierte Prozessstops werden vermieden.**

**Fordern Sie unsere Unterlagen an!**

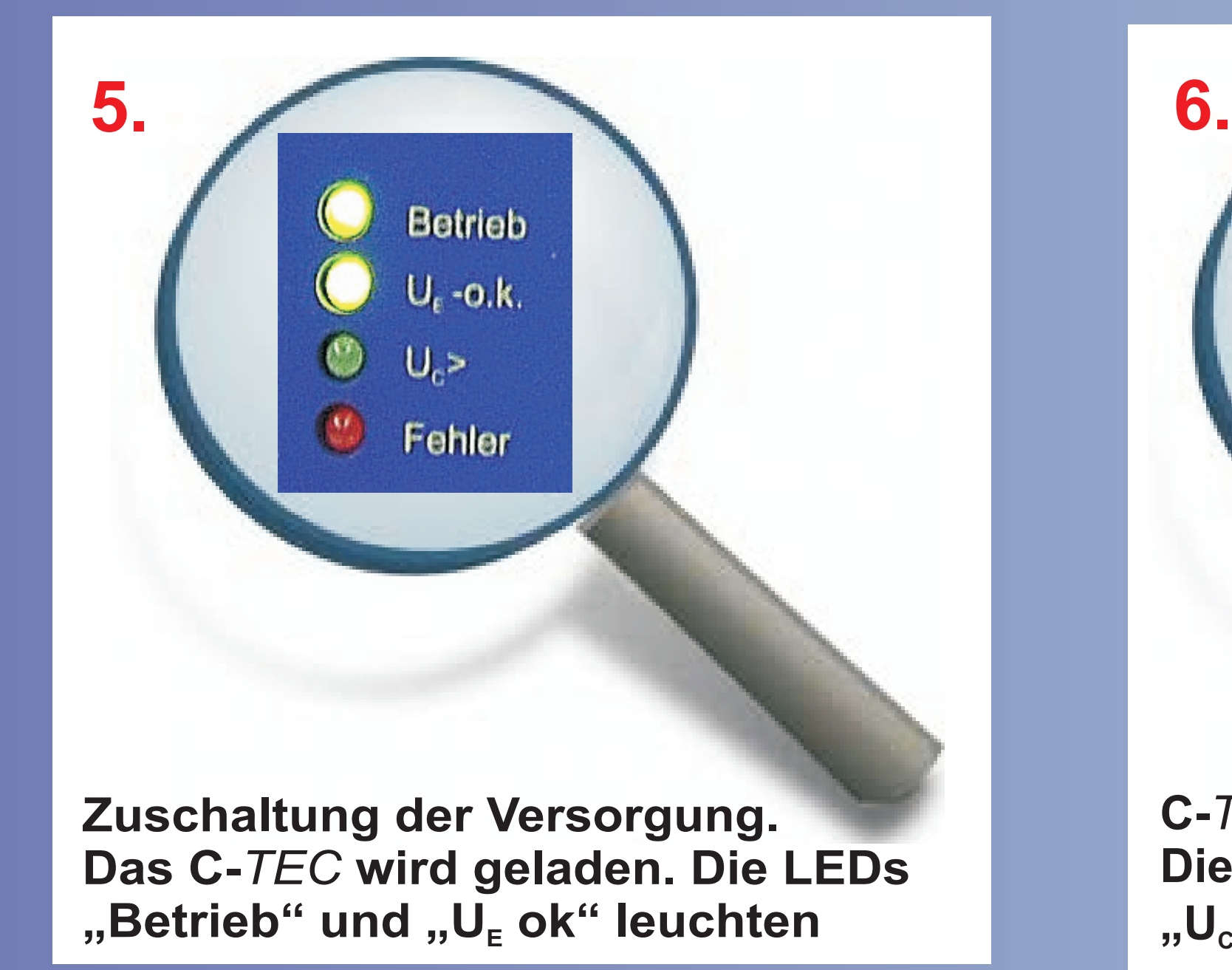

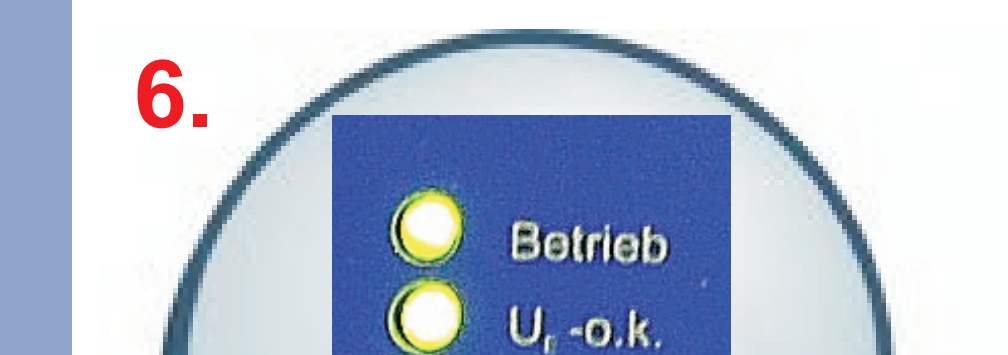

 $U_{n}$ 

Fehler

**C-***TEC* **vollständig geladen.**  Die LEDs "Betrieb", "U<sub>E</sub> ok" und **"UC>" leuchten**

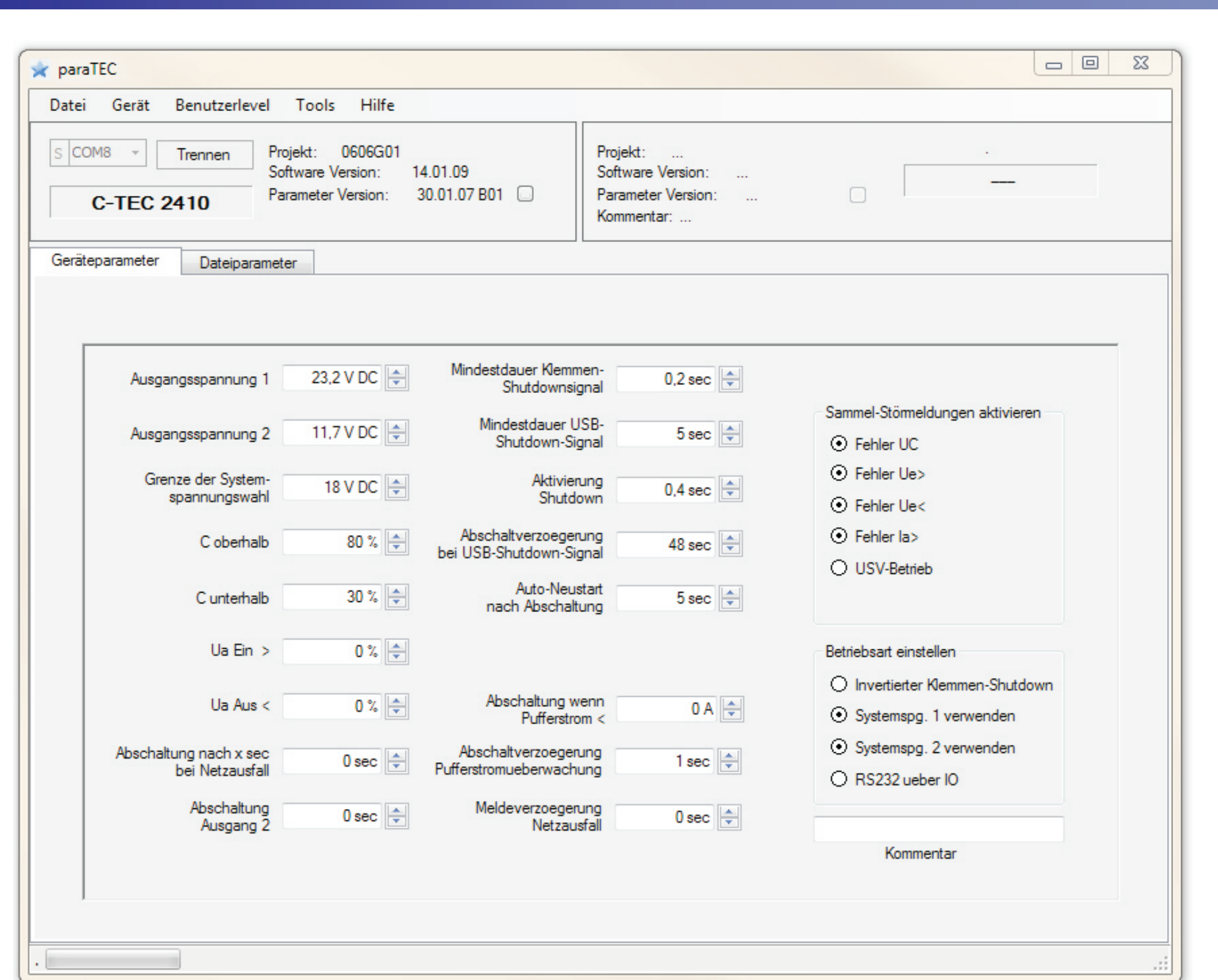

### **Parametrier-Software Manual Resolution Software**

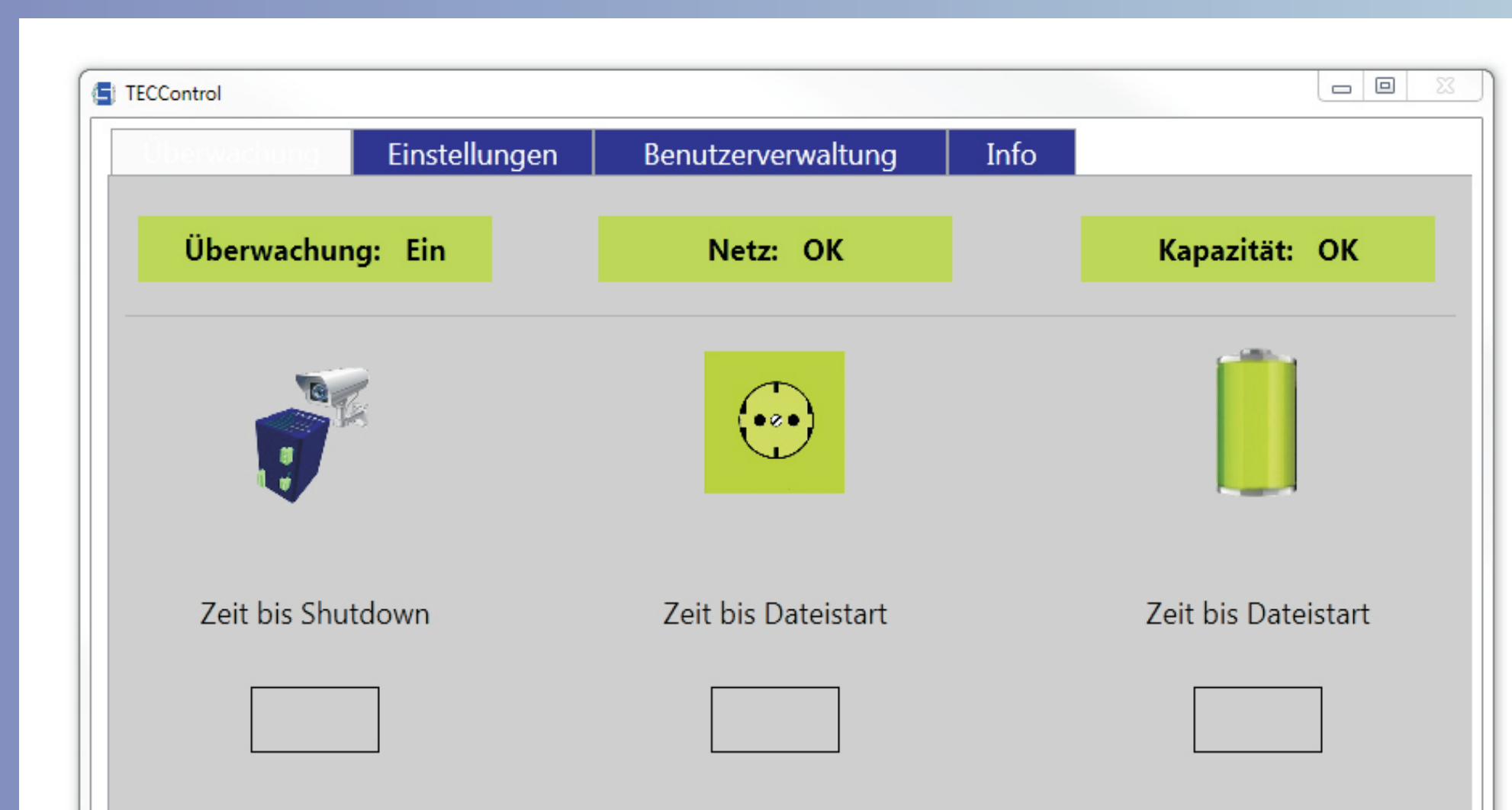

Helmholtzstrasse 13 Phone +49 (0)781 / 206-0 77652 Offenburg Fax +49 (0)781 / 2 53 18 Werner-von-Siemens-Strasse 12 www.j-schneider.de 77656 Offenburg-Elgersweier info@j-schneider.de

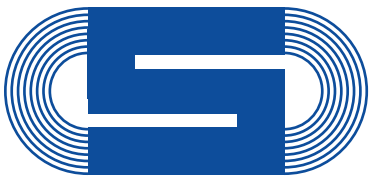

**J. Schneider Elektrotechnik** 

# Quickstart: C-TEC 2410

## **Electrical Connection and Start-up**

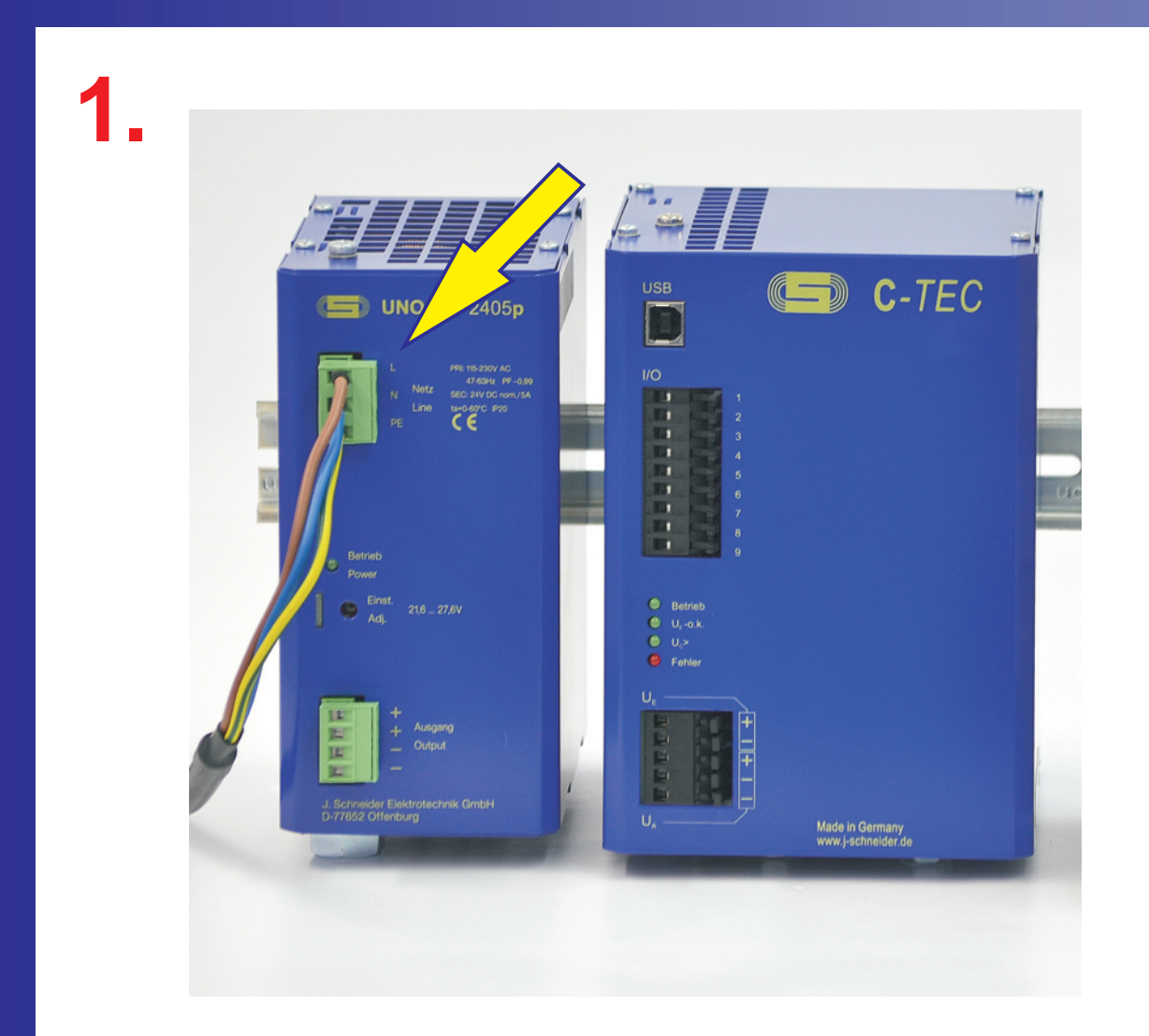

**Connect the 24VDC power supply to the mains (230VAC)**

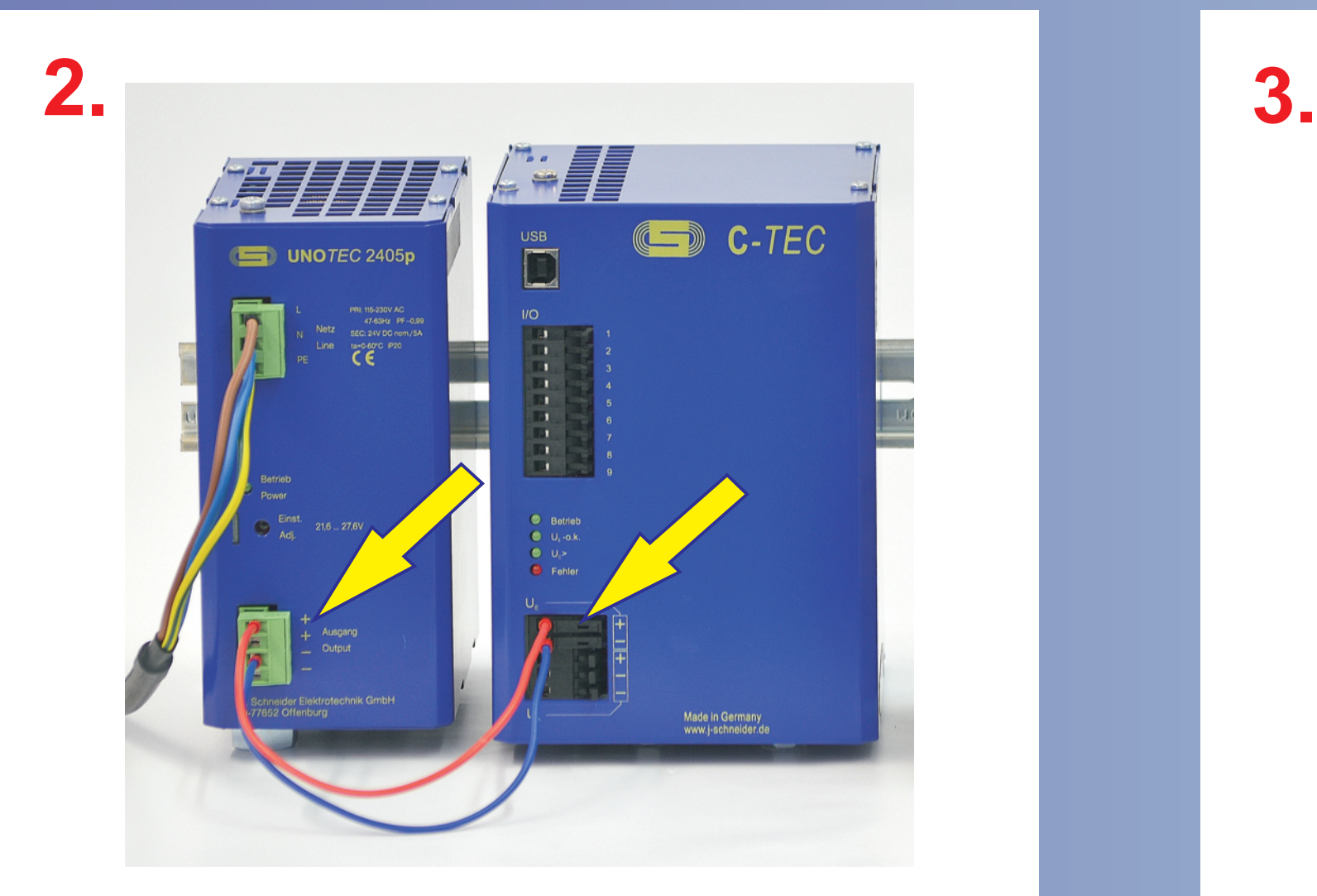

**Connect the C-***TEC* **to the output of 24VDC power supply**

ATTENTION! The safety notes of the operating instructions have to be regarded. Installation and wiring work may only be carried out by qualified electricians. The sheet "Quickstart" is only a support.

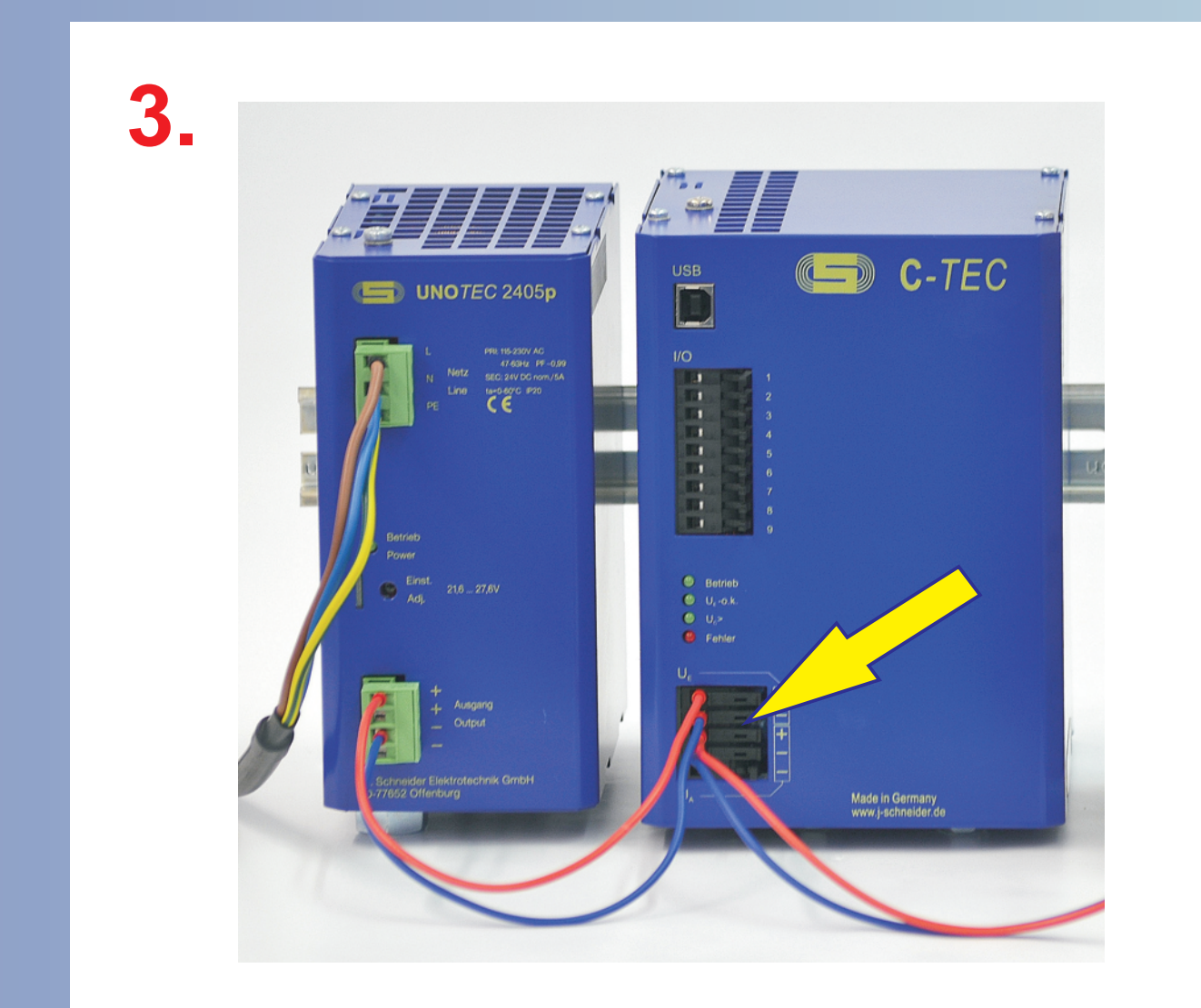

**Connect the load to the buffered 24VDC output of the C-***TEC*

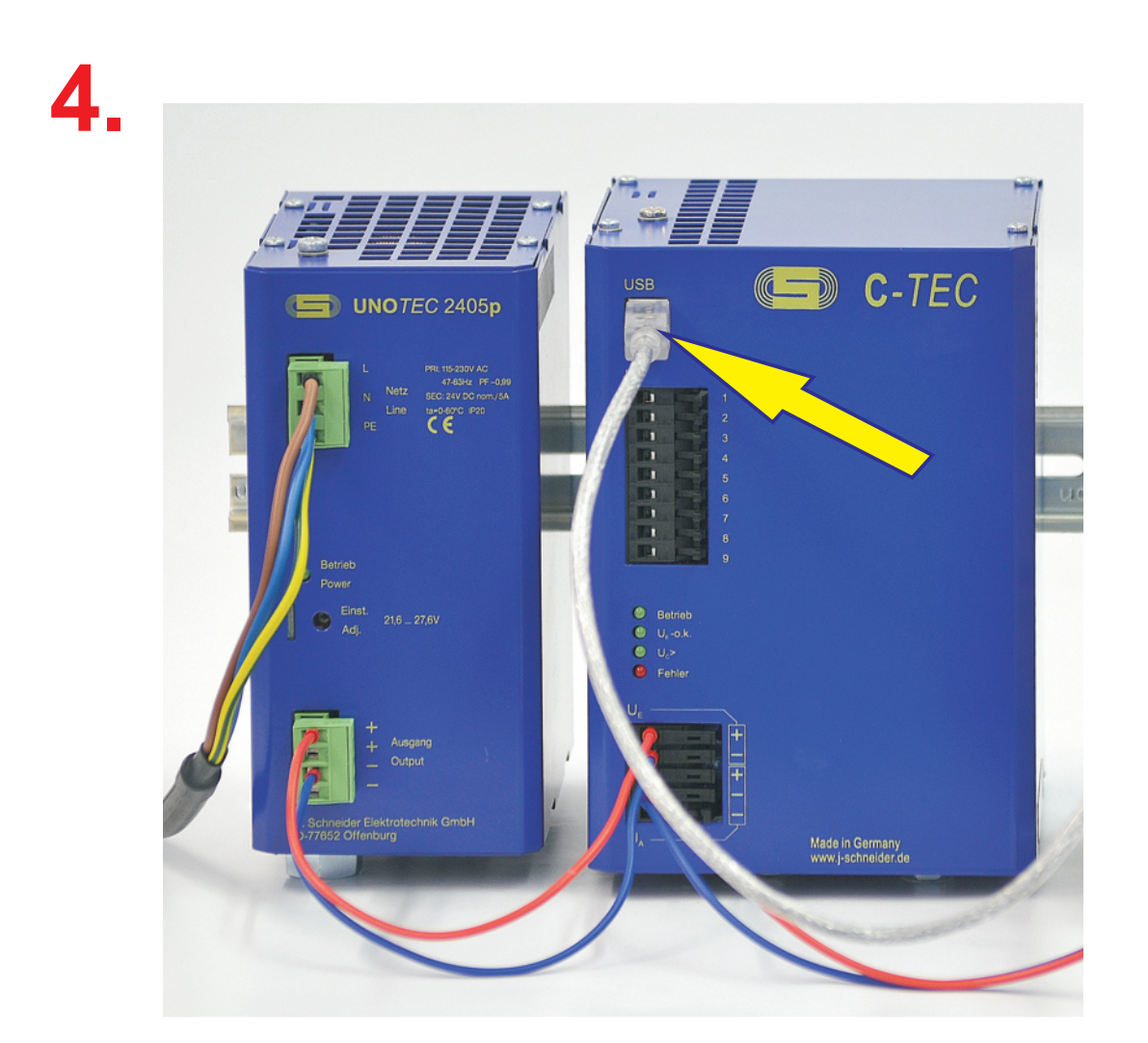

**Connect the USB-cable to the PC** 

**Device parameters such as output voltage, permissible voltage range, general error a.s.o. can be adjusted with the para***TEC* **software.**

 $U_{\epsilon}$  -o.k.  $U_{c}$ Fehler **Switch on the power supply. The C-***TEC* **is charged. The LEDs "Betrieb" and "U<sup>E</sup> ok" illuminate**

**Please ask for further information!**

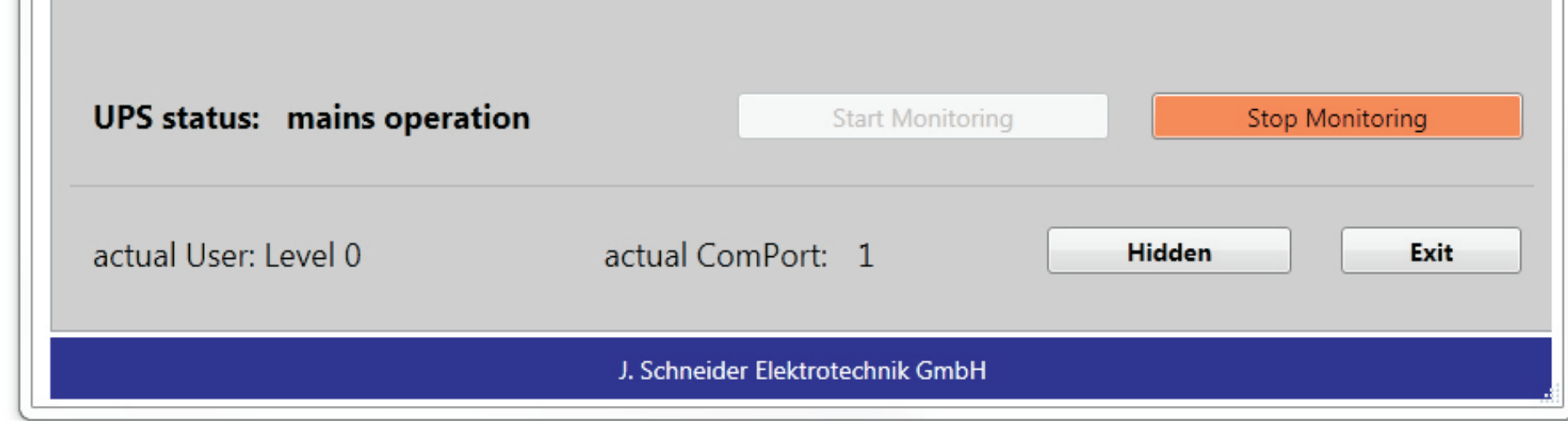

**The** *TEC***Control-Software automates the system-shutdown at power failure and the controlled system-restart after power recovery.**

**Please ask for further information!**

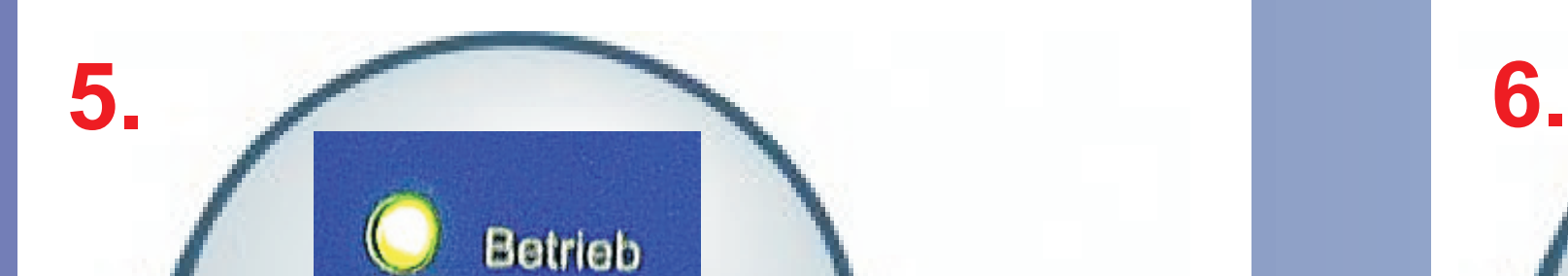

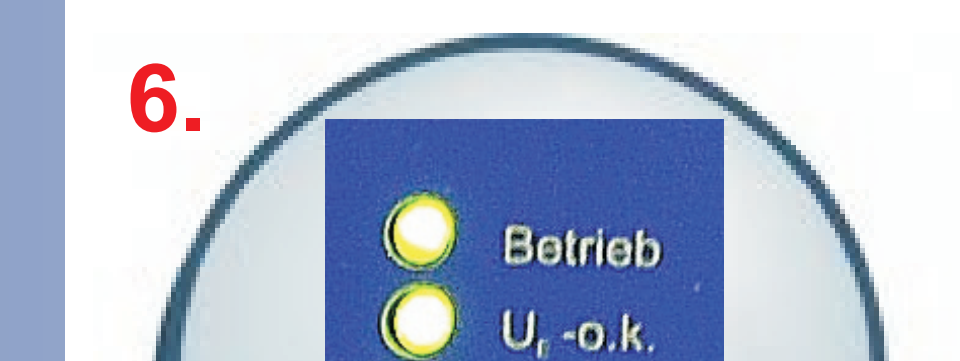

 $U_{n}$ 

Fehler

**C-***TEC* **is completely charged.**  The LEDs "Betrieb", "U<sub>E</sub> ok" and **"UC>" illuminate**

### **Parameterizing-Software IIN Shutdown-Software**

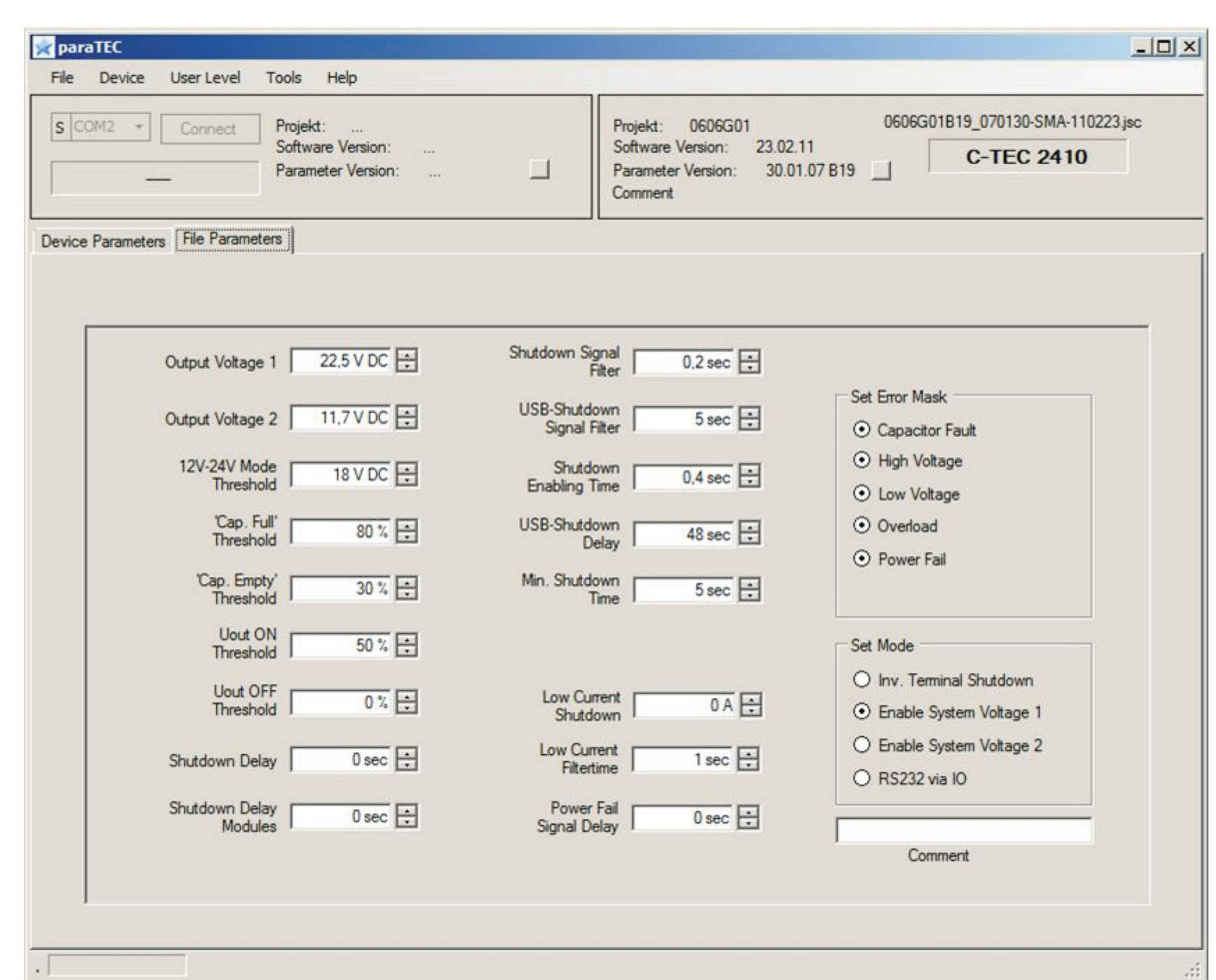

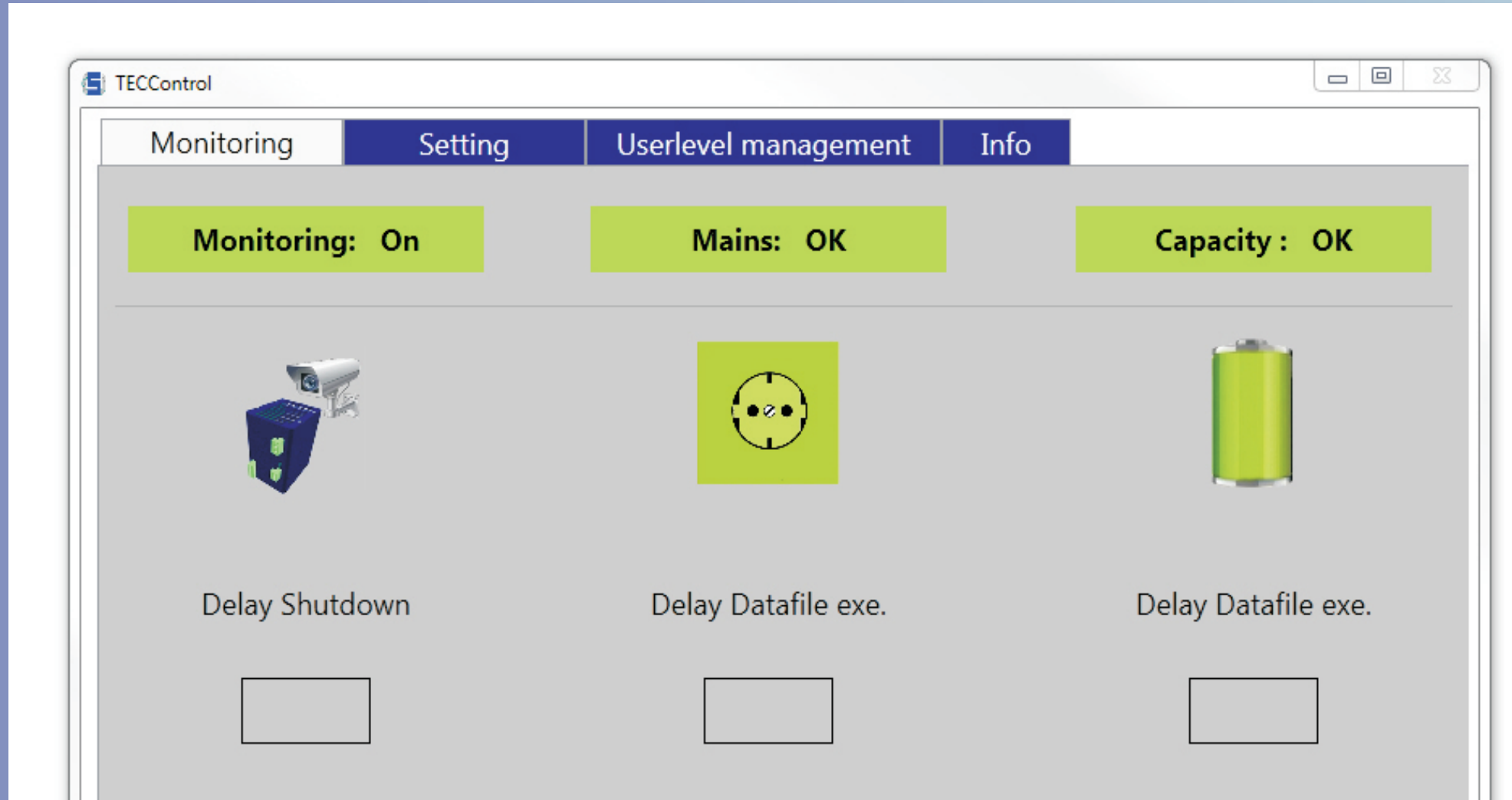